# **THE LIONS TALE**

### **Vol XLIII Issue 5 November 2021**

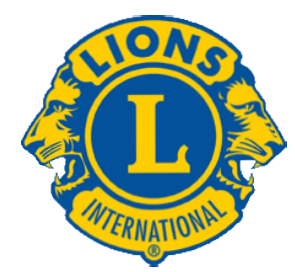

We Serve

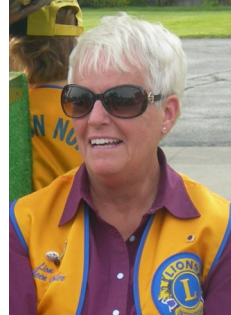

**From the desk of Lion Kathleen Cobler, President**

Hello Fellow Lions,

 Fall is here --along with some beautiful colors. Enjoy it all ...... as you KNOW what happens next.

 Our October program was about the Kids Food Basket. We will be focusing on that program for our December Christmas party and collection that we always have. Stay tuned for a list of what is needed.

 At our November 2nd meeting, we will have Tom Schultz from Tyler Sales telling us all about the famous CLYDESDALE HORSES that are coming to Muskegon on November 11th. Be there to hear all the details. They are coming to honor our Veterans.

 We also have a Food Truck on November 19th. Lion Jackie could use your help.

 We, the Northside Lions Club, are so proud of Lion Michael O'Lonergan who will become the 2nd Vice District Governor on January 2nd. Way to go Lion Mike and his wonderful partner Lion Lana. We know you will do a wonderful job!

 And at our November 2nd meeting, Lions Jill and Denise will be providing our dinner for the low cost of \$10. You won't

want to miss that. We start our meeting at 6:30 at First Lutheran. Would love to see you there.

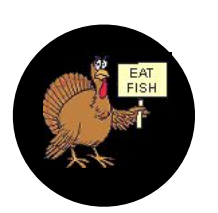

Till then, Lion Kathleen

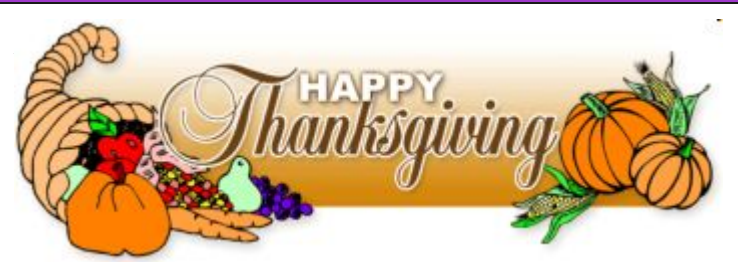

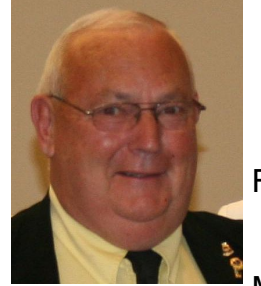

### **An Editorial by: Lion Ed Weessies, PCST Lions Tale Editor**

Fellow Lions,

 On October 19th Lion Michael O'Lonergan, our

Zone Chairman, inducted our newest member Lion George Dobry. Lion George has been attending several of our meetings with his sponsor Lion Rich Carlson. He is our seventy-fourth member. Welcome Lion George! On Thursday October 21 Lion President Kathleen Cobler, accompanied by Lions Dennis Cobler, Lana O'Lonergan, Michael O'Lonergan and myself, attended the district Projects Night held at Paws with a Cause. Our club presented checks totaling \$4,700 during the parade of checks.

 Events being planned are our next Food Truck will be held at the Fifth Reformed Church at 2330 Holton Road on November 19 beginning at 9 A.M. Members working this event are reminded to wear their Lions' vest. The Kids' Christmas Shopping Trips are on December 5 and 12 from 1-5 P.M. and our club's Christmas Gala on December 7 are scheduled and sign-ups will be passed around beginning November 2.

 For those Lions from other clubs, if you are planning a visitation and we hope you will, please call 231-744-5275 for meeting details. All meetings now begin at 6:30 P.M. at the First Evangelical Lutheran Church located at 1206 Whitehall Road, North Muskegon. Also. Some meetings are catered, some have a meal provided by members and some are just deserts/snacks provided by members. We would like to know how many visitors will be attending so we will have sufficient food.

 Just a reminder. Some members have yet to pay their 2021-2022 dues. If you are not sure if yours

# **THE LIONS TALE**

### **Vol XLIII Issue 5 November 2021**

have been paid please contact Lion Secretary Pat Wiseman and she can let you know. As previously stated, if you are going to have any difficulty paying the whole amount, please contact President Kathleen Cobler, Secretary Pat Wiseman, your sponsor or myself. I know we can work out a plan for you. We need you if only for your friendship.

 The new member fee waiver has been extended until December 31, 2021. Any member can sponsor someone into Lions. We just hope you choose you candidates wisely as has been done all along. Choose folks with a desire to serve our community and join in the fellowship of our club. When discussing becoming a Lion you are asked to do two things. First ask why they want to be a member. Hopefully it will be the same reason you have, to make a positive difference in our community while having some fun. The other is, "Do you know that we pay dues to be a member?" Be sure to tell your prospective member it costs \$105 per year for them and if a family member wants to join the cost for them \$76. I have plenty of invitation cards. PLEASE continue to seek out more prospective Lions like we have had join recently.

 If you know someone without E-mail (besides the Hansens, and Rick Werschem) I will send them a newsletter. If you would like a newsletter or other publication printed, let me know.

 Last but not least, you are asked to continue to keep those of our members, former members and their family members that are ill or recovering or have passed away in your thoughts and prayers. Please keep Lion Frank DiPiazza in your prayers as he has had cataract surgery. Others to pray for are Lions Lupe Alviar, Rol Crummel, Dick Perri, and Bob Schalow. Also remember Rita King, Jan Weessies and the Zooks. I am sure there are others we need to be thinking about. Please keep me posted as to who might be ill, been in an accident, lost a loved one or had surgery. We are a family.

 It is hoped that as we return to meeting as before we will have a full house! Everyone brings something good to our meetings even if it is only a smile!!!!!

**From the desk of**

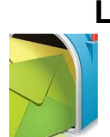

**Lion Pat Wiseman, Secretary 1265 Joslyn Rd Muskegon, MI 49445-2651 (231) 744-7298**

### **Regular Meeting Minutes Tuesday, October 5, 2021 FIRST EVANGELICAL LUTHERAN CHURCH**

Meeting was called to order at 6:30 p.m. by 1st VP Lion Jim Irwin.

Pledge of Allegiance was led by Lion Jim Larson. We then sang "God Bless America"

Prayer was offered by Lion Paul Hoppa.

Introduction of Guests: Speaker Stephanie from the Kids Food Baskets project (excellent presentation; they are also always in need of financial support); Lion Jack Brewer from Muskegon Host Lions Club who brought 2 5-gallon pails loaded with pop tabs!; George Dobry, interested in becoming a Lion (Lion Rich Carlson, sponsor).

### **Announcements/Reports:**

- 1. Raffle tickets Lion Jim Irwin reported that the raffle ticket sales are going well this year. Many of our Lions have already turned in money and ticket stubs.
- 2. Christmas party committee, led by Lion Jill Mouw, reported that plans are in the making for our 2021 Christmas party. Dave and Cindy Short will provide our meal. It will be held on Tuesday, December 7. More details will be forthcoming. Stay tuned!
- 3. Lion Jackie Ball reported on the food truck to be held on Friday, November 19 at Fifth Reformed Church. Those interested in helping please contact Lion Jackie.
- 4. Lion Ed Weessies reported that the Ravenna Lions will be hosting their annual steak fry on Wed., Oct, 6. If you are interested in attending, please see Lion Ed.
- 5. Lion Ron Hansen reported on projects that the NS Lions have participated in; Installed a hand rail for a handicapped person in Norton Shores; helped at the Causeway with clean-up; helping at Lion Denny Loughrige's with some clean up and different chores (Lion Denny had surgery on his right hand following a fall); and on Oct. 6 beginning at 9:a.m. will be working on a service project on River Road with clean-up, raking, mowing, etc..
- 6. Lion Lana O'Lonergan is back from the UK. Welcome back, Lana! We missed you!

**Tail Twister** – Lion Roger Dreikorn began by wishing Lion Marilyn Eyestone a happy birthday. She chose to be sung to in the 'nice way'. Wedding anniversaries included Lions Ron & Theresa Hansen; Lion Doug Krause. Club anniversaries – too many to mention!

**BRAG BUCKS** – Lion Jackie Ball is officially a Student Driver Instructor. Congrats, Lion Jackie!!

**50/50** – Lion Mike Simerick reported that tonight's sales were \$66. The 'pot' is now upwards of \$1,200. Lion Dave Olsen's ticket number was called, however, no Joker was drawn!!

With no further items for tonight, we adjourned at 8:00 p.m.

Respectfully aubmitted, Lion Pat Wiseman, Secretary

**Lion Ed Weessies,** Editor Muskegon Northside "Lions Tale"

# **THE LIONS TALE**

### **Vol XLIII Issue 5 November 2021**

### **Regular Meeting Minutes Tuesday, October 19, 2021 FIRST EVANGELICAL LUTHERAN CHURCH**

Meeting was called to order at 6:30 p.m. by President Kathleen Cobler.

Pledge of Allegiance was led by Lion Mike Simerick. We then sang "God Bless America".

Prayer was offered by Lion Jan Irwin.

Lion Jan Irwin was our table picker – head table, guests, and then all others.

Induction of new member: Lion Michael O'Lonergan gave a 'history' of new members and their tasks when joining a Club. Lion Rich Carlson was the sponsor for our new inductee, George Dobry. Following the induction, all those present, welcomed Lion George into our Club. Congrats Lion George!

- 1. Raffle tickets and tabs Lion Dennis Cobler expressed his pleasure that sales of the tickets was going very well this year; pop tabs are also doing very well.
- 2. Lion Dennis reported that on Thurs., Nov. 11 there will be a 'service' at the Causeway at the 'flag end' honoring those who gave their lives for our country and those who are still serving. It will begin at 11:00 a.m. and Lion Terry Sabo will be the guest speaker.
- 3. On Sat., Oct. 23, beginning at 8:45 a.m. there will be a much-needed clean up at the Causeway at the 'flag' end. If you are able to help, please see Lion Dennis.
- 4. Lion Jackie Ball reported that our Club will be helping at the food truck to be held on Fri., Nov. 19 at Fifth Reformed Church. Helpers should be there at 9:a.m. If you are able to help, please see Lion Jackie.
- 5. Lion Doug Krause reported on charities that our Club might become involved in. Many suggestions were collected – these are just a few of the top rating suggestions; Kid's Food Basket donations; Family Promise; decorate bags for the Kid's Food Basket project. Thanks to all who gave their suggestions. More info will be coming.
- 6. Service projects report President Kathleen reported that our Club is always looking for projects that our Club can become involved with; youth sports team; Read Between the Lions: Adopt a
- 7. Lion Michelle Bullion was given the task of what our Club can do to promote our Club in our community. This is a large task and will involve many Lions. More info will be coming.
- 8. Lion Jill Mouw reported on our Christmas party to be held on Tues., Dec. 7. Our speaker will be Stephanie from the Kid's Food Basket project. Sign up sheets were passed around. If you are planning to attend, please see Lions Jill, Jan Snyder, Anna Alderman, or Pat Wiseman . We look forward to a great time together!

**Tail Twister** – Lion Roger Dreikorn led us off with the question of what is the Lions International Toast? Lion Dennis Cobler knew the answer: -- "Not above you, Not beneath you, but Beside you." A great toast.

**BRAG BUCKS** – Lion Marilyn Eyestone is happy with the Lions cap Lion Roger is wearing; Lion Denise Sabo expressed gratitude for the fundraiser we are holding. **50/50** – Lion Mike Simerick reported that we collected \$67 tonight, thus the pot is upwards of \$1,200. No joker was drawn tonight, but Lion Mike said that we only have a few cards left to be drawn.Who will be our lucky winner? You cannot win if you don't buy the raffle tickets!

Respectfully submitted,Lion Pat Wiseman, Secretary

### **Board of Directors Meeting Minutes Tuesday, October 19, 2021 FIRST EVANGELICAL LUTHERAN CHURCH**

**Members present:** President Kathleen Cobler Lion Tamer – Mike Simerick<br>1st VP – Jim Irwin Cobler List VP – Tail Twister – Roger Dreikorr 2nd VP – Michelle Bullion<br>3rd VP – Doug Krause Secretary – Pat Wiseman IPP – Darnell Gundy-Reed (A) Treasurer – Brad King<br>1st Year Director – Anna Alderman (A) Absent

Tail Twister – Roger Dreikorn<br>Membership – Ed Weessies Director at Large – Dennis Cobler

1st Year Director – Paul Hoppa 2nd Year Director – Jackie Ball, 2nd Year Director – Deb Roest (A)

Motion was made by Lion Mike Simerick, seconded by Lion Roger Dreikorn to approve the

September 21 Board meeting minutes as printed in our newsletter. Motion carried.

Treasurer Brad King - \$21,794.43 in account; Administrative Fund \$7,682.94; the 50/50

balance is upwards of \$1,200. Motion by Lion Ed Weessies, seconded by Lion Roger Dreikorn

to accept the treasurer's report as presented, subject to audit. Motion carried.

President Kathleen – discussion of Windy Bradfield's memorial fund: many suggestions were

voiced. A motion was made by Lion Dennis Cobler, seconded by Lion Paul Hoppa that we pursue the idea of a pole which would hold a banner and be able to add names, etc as needed in the future. Motion carried. Lion Ed Weessies suggested we secure information regarding this project as well as the \$ amount.

Lion Michelle Bullion has been working diligently on ways to promote our club with brochures that would include information regarding where/when we meet. A motion was made by Lion Ed Weessies, seconded by Lion Deb Roest that we have something ready to be passed out at the Nov. 11 gathering at the Causeway. Motion carried.

Other suggestions – perhaps have something in the Reeths Puffer Rocket Review magazine. The Vice Presidents were tagged to help on this project.

It was reported that the 5th graders at Reeths Puffer are gathering pop tabs to be donated.

Our project with helping with Kid's baskets – Motion made by Lion Jackie Ball, seconded by Lion Michelle Bullion that Lion Jackie purchase approximately 4,000 sandwich bags from Sam's Club. Motion carried. Once the bags are purchased and presented to our Club, there may be many who would be willing to adorn the bags with drawings. Sounds like a fun project!!!

No further business. We adjourned at 8:50 p.m.

Respectfully aubmitted, Lion Pat Wiseman, Secretary

THE LIONS TALE

# **DID YOU KNOW ?**

Our shared Lions International Foundation is in the process of their third large fund raising effort, looking for an amount of 300 Million dollars. Seems like a large amount but with over a million Lions members that is only \$300.00 for each Lion spaced over about a 5 year payout! We have been a Model Club for the last two efforts but have yet to sign on for this campaign. Why not you may ask? LCIF allows us to go back to 2017 to register our giving (over \$14,000 from the club and 8 club Lions) and will allow us to count our giving through this year and 3 years beyond. To be a Model Club is to average \$500.00 per member during this given time period. Our club gave over \$100,000.00 to Campaign Sight First (we were in the Top Ten clubs in North America) with \$50,000.00 coming from our calendar sales but half came from us so whatever Northside Lions determine to do will and does happen! The math dictates that \$500.00 X 75 members is a donation of \$37,500.00 minus the \$14,000.00 gives us a 4 year target of \$5875 per year. Doable? Only you the members can decide.

Much of the income to our foundation comes from the Melvin Jones and Progressive Melvin Jones Fellowships. Each initial Fellowship and all subsequent Progressive Fellowships is a \$1,000.00 boost to the Foundation. Our club has over 50 Fellowships and 17 Progressive Fellowships which puts our club at the forefront of all Lions Clubs in Michigan and I dare say among the best percentage wise in all of the U. S.

What does a \$1,000 buy? 1,000 measles shots to save kids lives, 1,000 medical doses to prevent river blindness, about 50 cataract surgeries, clean water for 100s of people in impoverished areas and many more too numerous to mention. I for one would like us to consider being a Model Club even if it means digging into our own pockets to become a Melvin Jones Fellow on our own or continuing our club's legacy by becoming a Progressive Fellow. Ask anyone in the club who has a Fellowship and they will tell you it is indeed an honor to wear the pin.

Fellow Lion and Fellowship member Dennis Cobler

# THE LIONS TALE

### **Vol XLIII Issue 5 November 2021**

# **Northside Lions' Upcoming Events**

Fellow Lions,

Please mark the following events on your Lions' Calendar:

- Nov 19 Food Truck at Fifth Reformed Church
- Nov 5-7 Michigan Lions Leadership Training November 5 7 MacMillan Training Center on beautiful Higgins Lake
- Feb 26, 2022 LION OF MICHIGAN FORUM 2022 SERVICE FROM THE HEART OF A LION Holiday Inn Gateway Centre, Grand Blanc MI
- May 19-21, 2022 MD11 2022 Convention Save the date! At the Beautiful Auburn Hills Marriott, Pontiac! **Last Day to Book:** Friday, April 29, 2022 Special offering for Lions of Michigan and Guests: Auburn Hills Marriott Pontiac for \$89 per night

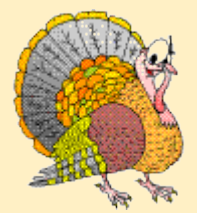

### **Two Turkeys**

We have two turkeys at our house 'cause Mom and Gramma fight. Neither one of them believes the other roasts it right. There's also two of stuffing, two of home-made berry sauce. Let's face it, there are two of each, 'cause both of them are boss. We eat it all, some food from both, in order to be nice. We also make quite sure that when we burp -- that we burp twice!

Poem Denise Rodgers Copyright©Denise Rodgers All rights reserved.

**Wedding Anniversaries**

**November 1** Jim & Jan Irwin

**November 3** Kim & John Arter

**November 11** Rol & Karen Crummel

# **Club Anniversaries**

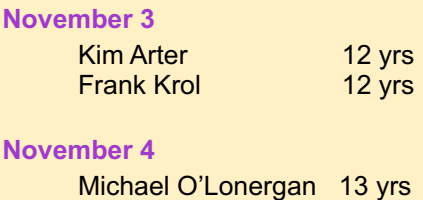

**November 21** Cheryl Schneider 24 yrs

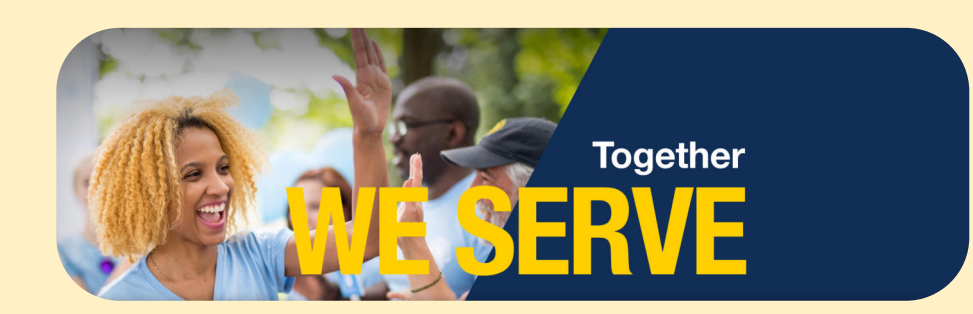

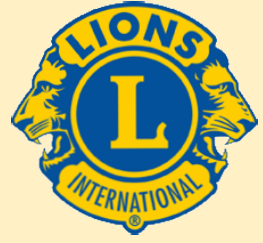

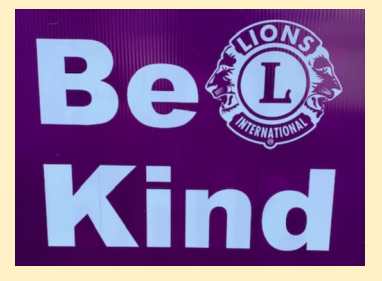

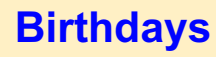

**November 4** Sharon Genter

**November 5** Dale Roest

**November 8** Terry Sabo

**November 9** Bruce Bullon Tammy Hansen- **Coulier** 

**November 15** Barb Pellerin

**November 26** Jim Zook

**November 27** Jackie Ball

# **THE LIONS TALE**

**Vol XLIII Issue 5 November 2021**

### Living our Mottos - **We Serve** - "**We Do It Better - Together!**"

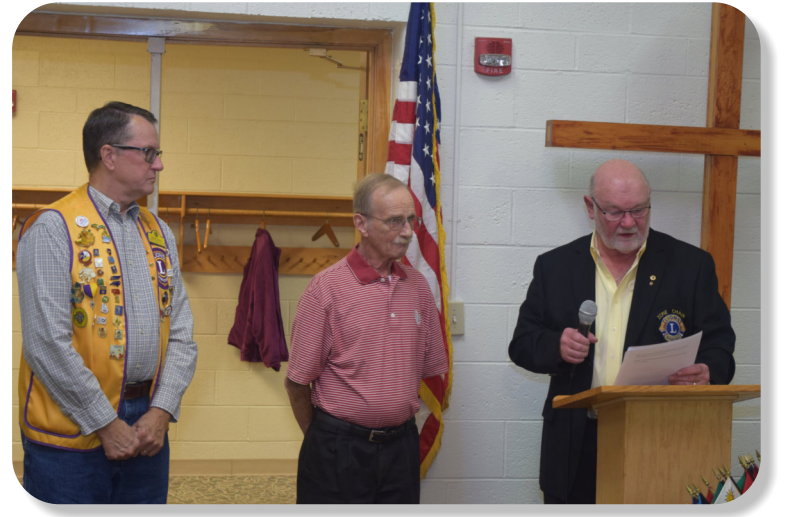

Michael O'Lonergan inducted our newest member Lion George Dobry, his sponsor is Lion Rich Carlson.

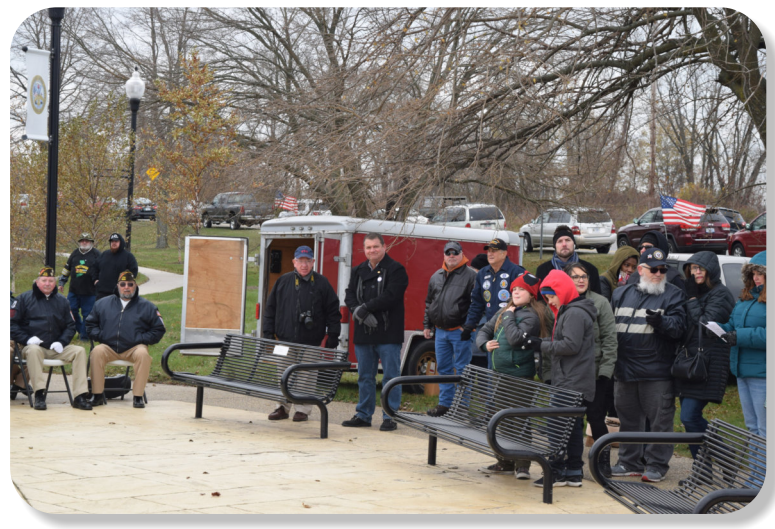

Citizens and Vets gather each year, at the Veterans Park (Causeway).

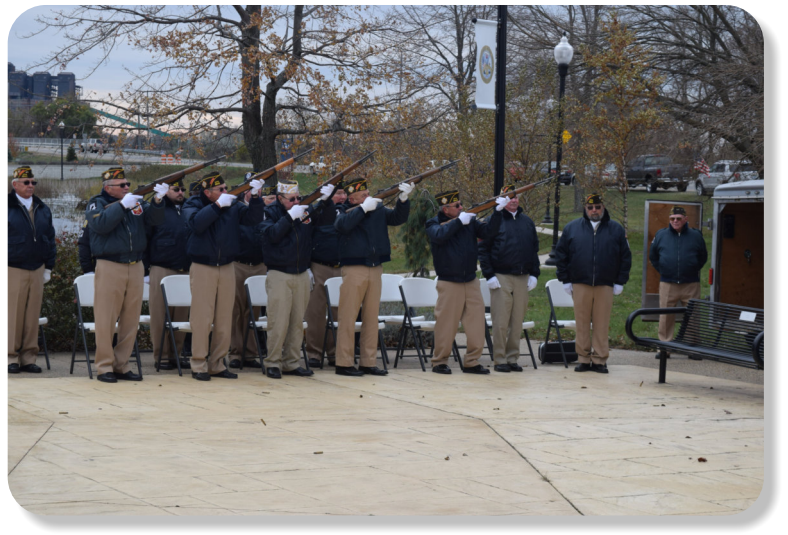

The Salute.

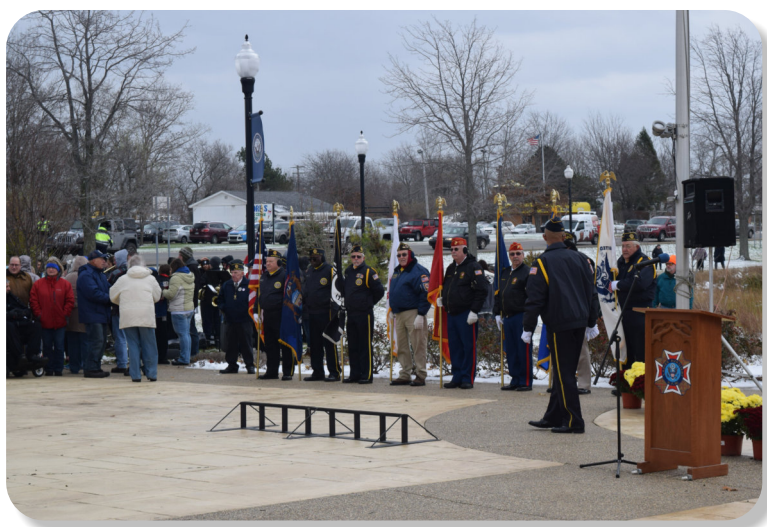

We have a speaker, on Veteran's Day.

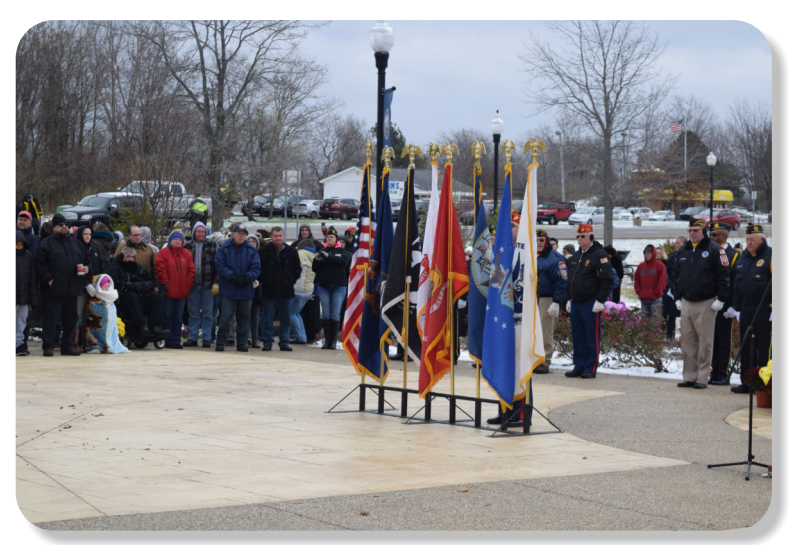

All Branches of service are represented.

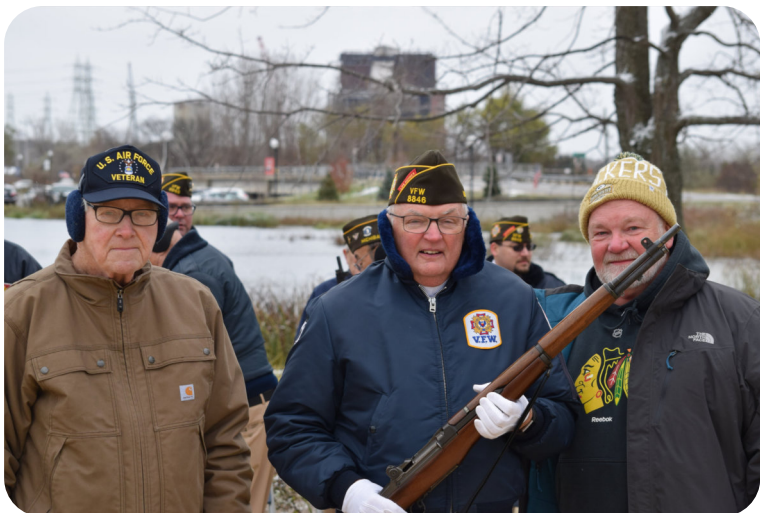

Lions Denny Loughrige, Dennis Cobler, and Michael O'Lonergan.

# **THE LIONS TALE**

### **Vol XLIII Issue 5 November 2021**

# **Local Area Lions Clubs**

**[MUSKEGON NORTHSIDE LIONS CLUB](http://www.muskegonnorthsidelions.org/)** Meets the 1st and 3rd Tuesdays at 6:30pm

First Lutheran Church,1206 Whitehall Rd NM

### **[MUSKEGON HOST LIONS CLUB](http://e-clubhouse.org/sites/muskho/)**

Meets the 2nd and 4th Tuesdays at 12-Noon At the Muskegon County Visitor Bureau, 610 W. Western Avenue, Muskegon

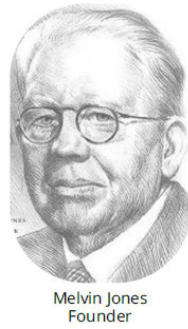

**WHITEHALL-MONTAGUE LIONS CLUB** Meets the 1st and 3rd Thursdays at The American Legion, Colby St., Whitehall

### **[FRUITPORT LIONS CLUB](http://fruitportlions.com/)**

Meets the 2nd and 4th Wednesdays at 6:30pm Whitlow's Restaurant, 4610 Airline Rd.

**RAVENNA LIONS CLUB**  Meets 1st and 3rd Wednesdays at 6:30pm Ravenna Conservation Club

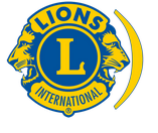

[SMiLE \(Social Media including](https://www.lionsclubs.org/en/blog/SMiLE-Community-Highlight-Ian-Stewart)  Lions Everywhere)

### **BOARD OF DIRECTORS 2021 - 2022**

1ST VICE PRESIDENT LION JAMES IRWIN

PRESIDENT LION KATHLEEN COBLER 2ND VICE PRESIDENT LION MICHELLE BULLION 3RD VICE PRESIDENT Lion DOUG KRAUSE SECRETARY LION PAT WISEMAN TREASURER LION BRADLEY KING LION TAMER LION MICHAEL SIMERICK TAIL TWISTER LION ROGER DREIKORN MEMBERSHIP LION ED WEESSIES, PCST PAST PRESIDENT LION DARNELL GUNDY-REED

DIRECTORS: At Large- LION DENNIS COBLER, PID 1st Year- LIONS ANNA ALDERMAN PAUL HOPPA 2nd Year- LIONS JACKIE BALL, DEBORAH ROEST

> *THESE LIONS HAVE VOLUNTEERED TO SERVE YOU. IF YOU HAVE ANY QUESTIONS OR CONCERNS, PLEASE CONTACT ONE OF THEM.*

### **Over 48,000 Lions Clubs**

Every Lion and club is supported by our international association. More than 300 Lions International staff members are constantly working on tools and technology to enhance your service.

### **Lions Clubs International**

300 W 22ND ST | OAK BROOK IL 60523-8842 USA PHONE 630-571-5466 | FAX 630-571-8890 | [www.lionsclubs.org](http://www.lionsclubs.org)

### The Slogan

The slogan of the association is "Liberty, Intelligence, Our Nation's Safety" (LIONS). An unofficial slogan penned by Past International President Sid Scruggs - "**L**oving **I**ndividuals **O**ffering **N**eeded **S**ervices"

### The Motto

The motto of every Lion is: **"We Serve"** What better way to express the true mission of Lionism.

The Club Motto "We Do It Better - Together!"

# **MUSKEGON NORTHSIDE LIONS CLUB**

1265 Joslyn Rd Muskegon, MI 49445-2651

Club Telephone: 231-744-8924

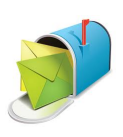

### [info@muskegonnorthsidelions.org](mailto:info@muskegonnorthsidelions.org?Subject=Newsletter Inquiry)

Lions' Tale Editor, Lion Ed Weessies, PCST Publisher, Lion Frank DiPiazza, PCT

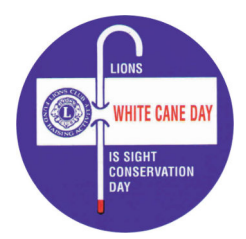

**District 11C1 Allegan** Barry Ionia Kent Muskegon **Ottawa** 

## **Our Leadership**

### **District 11 C1, Zone 1**

Douglas X. Alexander, International President District Governor Lion Ronald Riebschleger, DDS Lion Gary Anderson, Past International Director Zone 1 Chair - Michael O'Lonergan,

### **Muskegon Northside Lions Club**

Lion Kathleen Cobler, President Lion Dennis Cobler, Past International Director

**Copyright © 2021 Muskegon Northside Lions Club www.muskegonnorthsidelions.org**

# **THE LIONS TALE**

<span id="page-7-0"></span>**Volume 2021 November 2021 2021 2021 2021 2022 2022 2021 2022 2022 2022 2022 2022** 

# **EVENT & COMMITTEE CHAIRS - 2021/2022**

### *First VP* **Lion Jim Irwin >> SERVICE**

NM Parade Lion Ed Weessies Ramps **Example 2** Lion Ron Hansen

Food Truck Jackie Ball, Chairperson, Lions Cinda Cogswell, and Jill Mouw. Eye Glasses Collection Lions Jim Wolffis & Rich Carlson Hearing Screening Lions Michael O'Lonergan & Paul Hoppa Kid's Christmas Shopping Lions Deb Roest & Barb Pellerin Seaway Flags & Lions Frank Krol & Jim Larson Causeway Lighting Lions Dave Olsen & Dennis Loughrige Scholarships **Lions Jan Snyder & Paul Hoppa**  North Muskegon & Reeths-Puffer Application [www.muskegonnorthsidelions.org/LionsScholarship.pdf](http://www.muskegonnorthsidelions.org/LionsScholarship.pdf) Adopt A Pathway Lions Paul Hoppa & Kim Arter **Project Kid Sight Lions Jan Snyder & Jan Irwin** Santa & Dandy Visits Lions Michael Simerick & Chris Ruppel

Emergency Family Fund Lion Paul Hoppa Friends of WL Easter Egg Drop Lion Darnell Gundy-Reed

### *Second VP* **Lion Michelle Bullion >> FUNDRAISING**

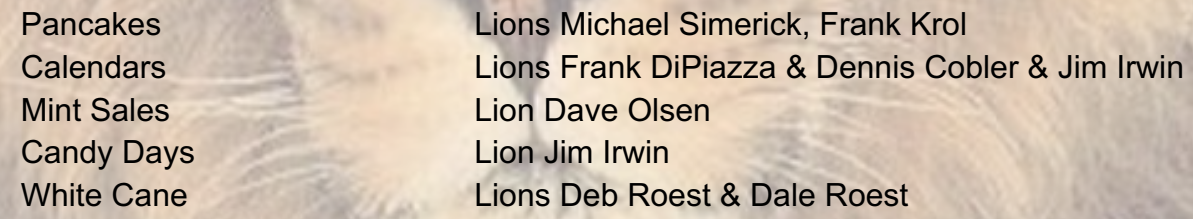

### *Third VP* **Lion Doug Krause >> ADMINISTRATIVE**

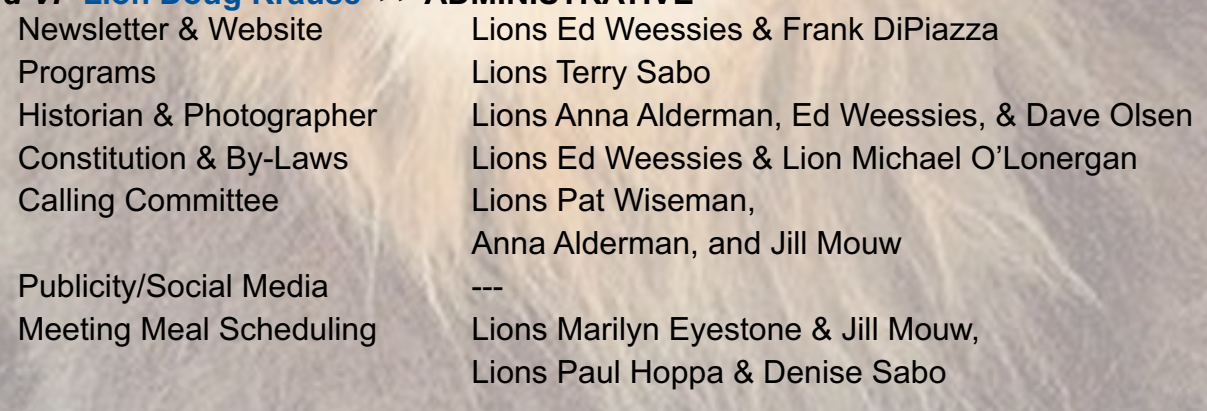

*Are you on a committee? Do you see something that interests you? Please see one of the VPs to volunteer for membership to one of these committees or events.*

*If by chance you are asked to help, please do so. "Many hands make light work"*

### **The Benefits of Being a Lion**

When you become a Lion, you become part of a global network of volunteers working together to make a difference.

**Copyright © 2021 Muskegon Northside Lions Club www.muskegonnorthsidelions.org**

# **THE LIONS TALE**

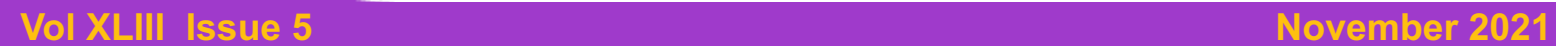

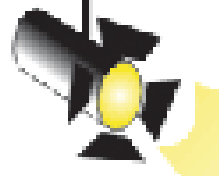

# **Spot Light on Service Fundraising**

The Muskegon Northside Lions continues to be active in fund raising. There is just so much you can do with "hands on" projects. Other projects take monetary efforts. We have four major fundraisers – Raffle calendar (becoming the raffle ticket), Candy Days, Pancake Breakfasts and White Cane Tag Days.

### In this article I am spotlighting the **Raffle Project**.

 Chaired by Lion Dennis Cobler, this fundraiser was, for 28 years, a Raffle Calendar. One thousand calendars were sold each year putting ten thousand dollars in our Activities account. The remainder went to the cost to produce the calendars and to pay the winning ticket holders. In later years we secured, with the assistance of the late Lion Wendell Bradfield, sponsors to offset the cost of printing and the binding supplies. For all those years Lions Dennis and Kathleen Cobler did the binding and divided the calendars up amongst the six team captains who in turn would distribute the calendars to their team members. In preparation for this project I would prepare the application for our license from the State of Michigan. Lion Frank DiPiazza would develop the calendar design, forward the application into the state, would submit the design to the printer, pay all production costs and once the new year began, send out the checks to the daily winners. During the sales period, Lion Dennis would collect the sales stubs and money from the salespersons, make the bank deposits and enter the purchasers' names in the program's database. All the aforementioned has not changed except now we are dealing with a Raffle Ticket rather than the calendar that was so the labor intensive in the binding process along with securing the sponsors is no longer required. Since the change to a ticket, sales have been going briskly. With any luck, all tickets will be sold ahead of schedule.

 Next month I hope to spot light our White Cane Tag Days. In future newsletters I hope to cover our annual food trucks, kids Christmas Shopping, the Handicapped Ramp project, maintaining the bike/walkways in Laketon Township and our efforts at the Veterans' Memorial Causeway Park. New projects will be highlighted as they come along. Each event is more complicated then one might think and takes a lot of coordination. We are so fortunate to have chairpersons that are talented and willing to get the jobs done. But without our great members we can do nothing.

Until next month! Lion Ed Weessies